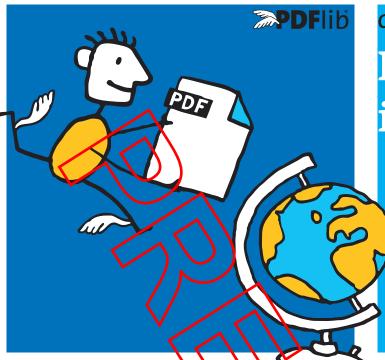

# datasheet

# PDFlib Products in the Real World

## What is PDFlib?

PDFlib is the leading developer toolbox for generating and manipulating files in the Portable Document Format (PDF).

PDFlib's main targets are dynamic PDF creation on a Web server or any other server system, and to implement » Save as PDF« in existing applications. You can use PDFlib to dynamically create PDF documents from database contents, similar to dynamic Web pages.

PDFlib has proven itself in a wide range of other use cases as well

Application programmers need only decent graphics or print output experience to be able to use PDFlib quickly. Since PDFlib frees you from the technicalities of the PDF file format, you can focus on acquiring the data and arranging text, graphics, and images on the page.

# The PDFlib Product Family

The PDFlib product family comprises the following products:

**PDFlib** offers all functions required to generate PDF documents with text, graphics, images, and interactive elements such as annotations or bookmarks.

**PDFlib+PDI** includes all PDFlib functions plus the PDF Import Library (PDI). With PDI you can open existing PDF documents and incorporate pages into the PDFlib output. It also includes the pCOS interface for querying PDF objects.

**PDFlib Personalization Server (PPS)** includes PDFlib+PDI plus additional functions for variable data processing using PDFlib Blocks. PPS makes applications independent of any layout changes.

## »Save as PDF« for Applications

I work with a software development company and want to implement a »Save as PDF« feature in our applications.

PDFlib easily integrates into all kinds of applications to enable reliable and high-quality PDF output. Many well-known developers of graphics programs, geographical information systems (GIS), prepress and DTP applications and from many other domains rely on PDFlib to add PDF generation features to their products.

#### **Invoices for an Online Shop**

How can I create PDF invoices dynamically in my online shop?

Dynamic invoice generation is one of the most popular PDFlib scenarios. The generated PDF invoices can be viewed in the Web browser, made available for separate download, or e-mailed to the user.

Use PDFlib to place transaction data (customer details, item list, prices, etc.) on a PDF page. Add images, such as a company logo, in a variety of image formats. Use PDFlib+PDI to incorporate existing PDF material, for example company stationery as background.

## Mail Merge

How con I merge personal data into an existing PDF document to create mass mailings?

PDPlib+PDI imports one or more pages of an existing PDF and adds individual text and images to create individual letters. The programmer adults code for retrieving text or graphics from a text file or database. A single large PDF containing all letters can be produced for printing, or many personalized small PDFs for e-mailing to the recipients

If you need more flexibility because slightly different mailings must be produced or changes in the page design occur frequently, you can use the PDFlig Personalization Server (PPS). It facilitates both the designer's another programmer's job when it comes to variable data processing.

# I want to create Tagg d PDF or PDF (A far accessibility

I am facing strict requirements regarding Tagged PDF for accessibility. How can I conform to WCAs or PDF/UA requirements?

PDFlib offers convenience features for creating Tagged PDF for improved accessibility and repurposing of PDF documents. WCAG 2.0 and the PDF/UA-1 standard (universal accessibility) are fully supported. All standard PDF tags as well as custom tags are supported. PDFlib+PDI and PPS can process existing Tagged PDF documents while maintaining the imported document structure (tag tree). This means you can assemble pages from existing Tagged PDF documents and enhance them with additional content.

#### **Commercial Printing**

Can I use PDFlib to prepare prepress data for commercial printing?

Customers use PDFlib to build systems for creating, assembling, or personalizing PDF documents for commercial printing. In many cases these production systems are accessible via a Web browser. The PDFlib product family supports a variety of features for the graphic arts industry, including color management with ICC profiles, CMYK color, spot colors with built-in PANTONE® and HKS® tables. PDFlib supports the relevant standards PDF/X-3, PDF/X-4 and PDF/X-5 as well as optimized PDK/VT.

#### Mass Generation of Phone Pills

I am responsible for creating the monthly plone bills at a major telecommunications provider We plan to migrate from paper-based bills to online PDFs and distribute them via e-mail of Web.

PDFlib has a proven track record in mission-critical environments. Even with several millions of bills in each run you wan't experience performance or reliability problems. PDFlib works on any kind of server, including midrange and mainframe systems.

#### Spice up existing PDFs

Can I add stamps and page numbers to existing PDF pages?

First, you import the pages from your PDF with PDFlib+PDI. Then you add a transparent stamp, running page numbers, barcodes, company logo, or any other content. You can even add interactive elements including links, form fields, bookmarks, etc. With these features you can approach PDF problems with a postprocessing solution.

## **Other PDFlib GmbH Products**

**PDFlib TET.** Extract text, images and metadata from any PDF and normalize it to Unicode. TET includes patented content analysis algorithms for identifying word boundaries or dehyphenating text and much more.

**PDFlib TET PDF IFilter.** Extracts the text and metadata of PDF documents and makes it available to search and retrieval software on Windows.

**PDFlib PLOP.** Linearize, optimize, and protect PDF documents, or add XMP metadata.

PDFlib PLOP DS. Apply digital signatures to PDF documents.

PDFlib pCOS. Query any kind of information from PDF.

#### **Supported Development Environments**

PDFlib is everywhere – it runs on practically all computing platforms. We offer 32- and 64-bit variants for all common flavors of Windows, OS X/macOS, Linux and Unix, as well as for IBM i5/iSeries and zSeries mainframes.

The PDFlib core is written in highly optimized C code for maximum performance and small overhead. Via a simple API (Application Programming Interface) the PDFlib functionality is accessible from a variety of development environments:

- ► COM for use with VB, ASP, etc.
- ► C and C++
- ► Cobol (IBM zSeries)

- ► Java, including servlets and Java Application Server
- ► .NET for use with C#, VB.NET, ASP.NET, etc.
- ► PHP
- ► Perl
- ► Python
- ► REALbasic
- ► RPG (IBM i5/iSeries)
- ► Ruby

## **Benefits of using PDFlib Software**

#### **Rock-solid Products**

Tens of thousands of programmers worldwide are working with our software. PDFlib meets all quality and performance requirements for server deployment. All PDFlib products are suitable for robust 24x7 server deployment and unattended batch processing.

#### **Speed and Simplicity**

PDFlib products are incredibly fast – up to thousands of pages per second. The programming interface is straightforward and easy to learn.

#### PDFlib Products all over the World

Our products support all international languages as well as Unicode. They are used by customers in all parts of the world.

#### **Arofessional Support**

If there's a problem, we will try to help. We offer commercial support to meet the requirements of your business-critical applications. By adding support you will have access to the latest versions, and have guaranteed response times should any problems arise.

### icensin

We offer various licensing programs for server licenses, integration and site licenses, and source code licenses. Support contracts for extended technical support with short response times and free updates are also available.

#### About POFlio GmbH

PDFlib CmbH is completely focused on PDF technology. Customers worldwide use PDFlib products since 1997. The company closely follows development and market trends, such as ISO standards for PDF. PDFlib CmbH products are distributed all over the world with major markets in North America, Europe, and Japan.

#### **Contact**

Fully functional evaluation versions including documentation and samples are available on our Web site. For more information please contact:

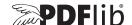

#### **PDFlib GmbH**

Franziska-Bilek-Weg 9, 80339 München Germany phone +49 • 89 • 452 33 84-0, fax +49 • 89 • 452 33 84-99 sales@pdflib.com www.pdflib.com